The book was found

# **Windows 10 Bible**

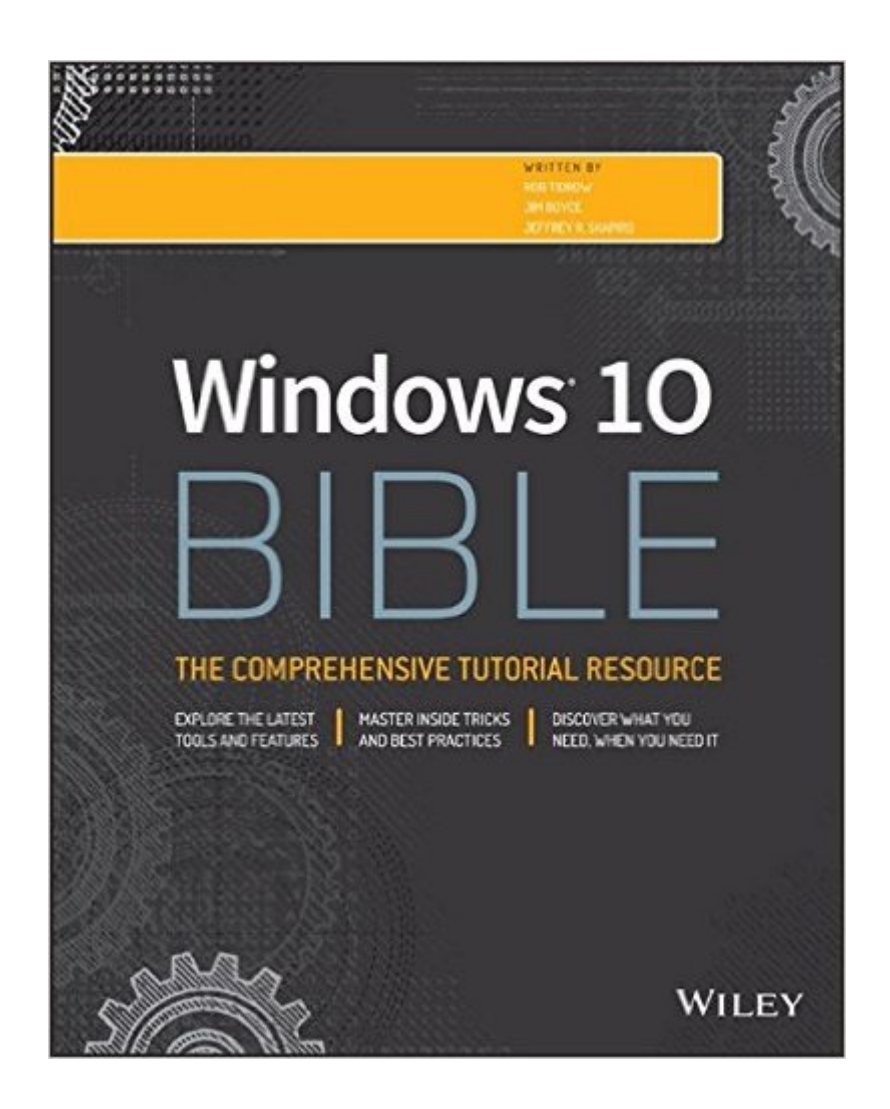

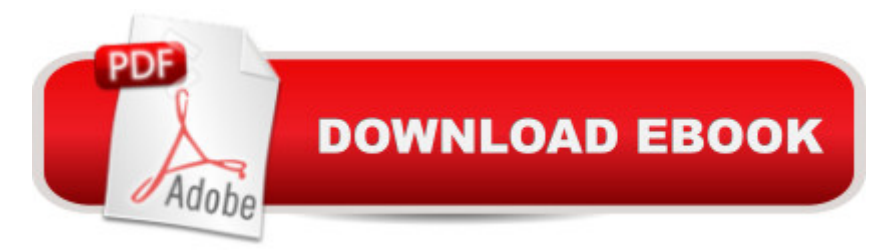

## **Synopsis**

A complete, detailed Windows 10 reference for beginners and power users alike Windows 10 Bible is one of the most thorough references on the market with complete coverage of Windows 10. Whether you're a beginner seeking guidance or a power-user looking for fresh tips and tricks, this book contains everything you could ever hope to know about the Windows operating system. You will get the insider guidance of a Microsoft support manager as you discover everything there is to know about Windows customization, content management, networking, hardware, performance, security, and more. Step-by-step instructions walk you through new and important procedures, and screen shots help you stay on track every step of the way. Whether you're starting from scratch or just looking to become more proficient, this guide is your ideal solution. You'll learn just what Windows can do, and how to take full advantage so you can get more done faster. Go beyond the desktop to personalize the system Manage your content, media, software, and security Eliminate issues related to printing, faxing, and scanning Fine-tune performance, connect to a network, work with the cloud, and more Whether you want a complete basic introduction or the nitty-gritty detail, Windows 10 Bible has you covered.

### **Book Information**

Series: Bible Paperback: 888 pages Publisher: Wiley; 1 edition (October 5, 2015) Language: English ISBN-10: 1119050057 ISBN-13: 978-1119050056 Product Dimensions: 7.4 x 1.6 x 9.3 inches Shipping Weight: 1.6 pounds (View shipping rates and policies) Average Customer Review: 4.2 out of 5 stars $\hat{A}$   $\hat{A}$  See all reviews $\hat{A}$  (57 customer reviews) Best Sellers Rank: #202,322 in Books (See Top 100 in Books) #52 in Books > Computers & Technology > Operating Systems > Windows > Windows 10 #193 in Å Books > Computers & Technology > Operating Systems > Windows > Windows Desktop #225 in Books > Textbooks > Computer Science > Operating Systems

#### **Customer Reviews**

Recently I updated my Dell Windows 8.1 computer to Windows 10 to compare it with my new Toshiba Satellite Laptop with Windows 10 factory installed. The update with the Dell went smoothly Bible on and jumped at the chance to get it and use it. First things first. This book has 854 pages! It is not a book that most people are going to read from cover to cover, but use as needed to help learn Windows 10 or solve problems that come up when learning this new operating system.For those readers like me who have been using Windows 7 and Windows 8.1, some of this book is going to be very familiar; at least as it relates to what you are currently doing with 7 and 8.1. Right off the bat, Windows 10 on my start-up screen looks like a cross between 7 and 8.1 and in some respects it is. The familiar Start button is where 7 users normally find it and 8.1 users will see some of their favorite aps on the desktop screen. So far so good.That Start button on the lower left is as friendly as ever. 10 makes it easy to get to everywhere you would like to go with a new browser, Microsoft Edge, or our old standby, Internet Explore. I have been using Edge and like it. My Dell has touch screen but the Toshiba does not. Windows 10 accommodates both very well.Chapter 1 gives us Whatâ ™s New in Windows 10; I found little new in this brief introduction that I could use. Chapter 2 tells us about Navigating the Windows 10 Interface and many people using the old 7 and 8.1 are going to find much familiar material in this chapter. Chapter three gives us Getting Around the Windows Desktop. More nuts and bolts stuff for the new user of Windows.

#### Download to continue reading...

The Bible: The Complete Guide to Reading the Bible, Bible Study, and Scriptures (bible, religion, [spirituality, holy bible, christi](http://orleanswer.com/en-us/read-book/0bYP9/windows-10-bible.pdf?r=fXXfrEGNrV2VJrvsk2cGKe70I3EqXC4%2F4nCcXMB8BCc%3D)an, christian books, understanding the bible) Windows 10: Windows10 Mastery. The Ultimate Windows 10 Mastery Guide (Windows Operating System, Windows 10 User Guide, User Manual, Windows 10 For Beginners, Windows 10 For Dummies, Microsoft Office) Windows 10: The Ultimate Guide For Beginners (Windows 10 for dummies, Windows 10 Manual, Windows 10 Complete User Guide, Learn the tips and tricks of Windows 10 Operating System) Windows 8.1: Learn Windows 8.1 in Two Hours: The Smart and Efficient Way to Learn Windows 8.1 (Windows 8.1, Windows 8.1 For Beginners) Windows 10 Troubleshooting: Windows 10 Manuals, Display Problems, Sound Problems, Drivers and Software: Windows 10 Troubleshooting: How to Fix Common Problems ... Tips and Tricks, Optimize Windows 10) Windows 10: The Ultimate User Guide for Advanced Users to Operate Microsoft Windows 10 (tips and tricks, user manual, user guide, updated and edited, Windows ... (windows,guide,general.guide,all Book 4) Windows 8 Tips for Beginners 2nd Edition: A Simple, Easy, and Efficient Guide to a Complex System of Windows 8! (Windows 8, Operating Systems, Windows ... Networking, Computers, Technology) Windows $\tilde{A} \triangle \tilde{B}$ Group Policy Resource Kit: Windows Server $\tilde{A} \stackrel{\frown}{B} 2008$  and Windows Vista $\tilde{A} \stackrel{\frown}{B} 2008$ Server $\tilde{A} \hat{A} \otimes 2008$  and Windows Vista $\tilde{A} \hat{A} \otimes$  Microsoft Windows Internals (4th Edition): Microsoft

Guide - Learn How To Start Using Windows 10, Easy User Manual, Plus The Best Hidden Features, Tips And Tricks! (Windows ... Windows 10 Software, Operating System) A Beginner's Guide to AutoHotkey, Absolutely the Best Free Windows Utility Software Ever! (Third Edition): Create Power Tools for Windows XP, Windows Vista, ... and Windows 10 (AutoHotkey Tips and Tricks) Windows 10: The Ultimate Beginner's Guide How to Operate Microsoft Windows 10 (tips and tricks, user manual, user guide, updated and edited, Windows ... (windows,guide,general,guide,all) (Volume 3) How We Got the Bible Pamphlet: A Timeline of Key Events and History of the Bible (Increase Your Confidence in the Reliability of the Bible) Then and Now Bible Maps: Compare Bible Times with Modern Day - Overhead Transparencies (Then & Now Bible Maps at Your Fingertips) The Massive Book of Bible Trivia, Volume 1: 1,200 Bible Trivia Quizzes (A Massive Book of Bible Quizzes) Hands-on Study Guide for Exam 70-411: Administering Windows Server 2012 R2 (Exam 70-411, 70-411, Exam Ref 70-411, MCSA Windows Server 2012 R2, MCSE Windows Server 2012 R2) Windows 10: From Beginner To Expert: A Complete User Guide to Microsoft's Intelligent New Operating System (Now With Bonus Chapter) (Windows - General ... General Guide, Windows - General Mastery,) Windows 10 New Users Guide: Learn How To Master Windows 10 Step By Step! (Windows 10 For Beginners) Windows 8.1 :: Migrating to Windows 8.1.: For computer users without a touch screen, coming from XP, Vista or Windows 7 Windows 8 :: Migrating to Windows 8: For computer users without a touch screen, coming from XP, Vista or Windows 7

<u>Dmca</u>